## ФГБОУ ВПО МГТУ им. Н.Э. Баумана

Ю.Ю. Инфимовский, Е.В. Онуфриева, Е.В. Бутина, С.В. Башкин, Подгузов Г.В.

# ИЗМЕРЕНИЕ УДЕЛЬНОГО ЗАРЯДА ЭЛЕКТРОНА

Методические указания к лабораторной работе Э-105 по курсу общей физики

2015 г.

Нель работы изучение движения заряженной частицы  $\overline{B}$ электромагнитных полях и определение удельного заряда электрона.

#### ТЕОРЕТИЧЕСКАЯ ЧАСТЬ

Одной из фундаментальных физических констант является удельный заряд электрона (отношение заряда электрона к его массе -  $\frac{e}{m}$ ). Измерение этой величины возможно различными методами (по вольтамперной характеристике электровакуумного диода, методом магнитной фокусировки, методом магнетрона и т.п.). Наиболее наглядными являются методы, основанные на зависимости траектории заряженной частицы (движущейся в электрическом и магнитном полях) от ее удельного заряда и характеристик этих полей.

Рассмотрим движение заряженной частицы зарядом q и массой т в однородном стационарном магнитном поле с индукцией  $\overline{B}$ , направленном под

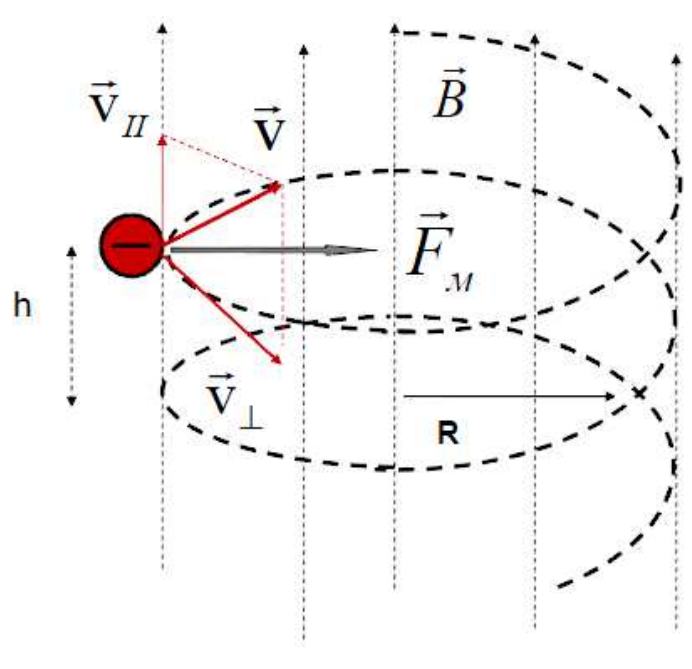

Рис. 1

скорости углом  $\alpha$  $\mathbf K$ частицы  $v$  (см. рис. 1). Предполагается, **что** скорость частицы много меньше скорости света  $(v \quad c$  - нерелятивистская частица). Так как заряженную частицу наиболее просто разогнать требуемой скорости ДО электрическим полем, то величину скорости легко

определить из закона сохранения энергии:

$$
E_{\kappa u u} = E_{\text{at least}} \text{, T.e. } \frac{mv^2}{2} = qU \tag{1}
$$

 $\overline{2}$ 

где U - разность потенциалов между точками входа и выхода частицы из области электрического поля.

Следовательно, 
$$
v = \sqrt{\frac{2qU}{m}}
$$
 (2)

Разложим вектор скорости частицы на направление, совпадающее с направлением вектора индукции магнитного поля  $\overline{B}$  -  $v = v \cdot \sin \alpha$  и на направление, перпендикулярное вектору  $\overline{B}$  -  $v_1 = v \cdot \cos \alpha$ .

Магнитная составляющая силы Лоренца, действующая на частицу, определяется из выражения:

$$
\overline{F_B} = q \left[ \overline{v_{\perp}}; \overline{B} \right]
$$
 (3)

Модуль  $F_R = qvB\sin\alpha$ этой создает нормальное силы (центростремительное) ускорение:

$$
a_n = \frac{F_B}{m} = \frac{qvB\sin\alpha}{m}
$$
 (4)

Как следует из (3), проекция силы Лоренца  $\overline{F}_B$  на направление вектора  $\overline{B}$ равна нулю. Следовательно, проекция скорости  $\nu$  не будет изменяться в процессе движения частицы.

Таким образом, движение заряженной частицы в случае произвольного угла  $\alpha$  между ее скоростью  $\overline{v}$  и вектором магнитной индукции  $\overline{B}$  можно представить как результат сложения двух движений - поступательного движения вдоль вектора  $\overline{B}$  с постоянной скоростью  $\nu$  и равномерного вращения по окружности в плоскости, перпендикулярной вектору  $\overline{B}$ . Следовательно, траектория движения частицы представляет собой винтовую линию, ось которой направлена вдоль вектора  $\overline{B}$ . Радиус спирали можно определить, представив величину центростремительного ускорения  $(4)$ через кинематические характеристики:

$$
a_n = \frac{v^2}{R} = \frac{qvB\sin\alpha}{m}
$$
 (5)

откуда 
$$
R = \frac{m \text{ v} \sin \alpha}{q \text{ } B}
$$
 (6)

Период обращения частицы по окружности радиуса R будет равен:

$$
T = \frac{2\pi R}{v_{\perp}} = 2\pi \frac{m v \sin \alpha}{q B v \sin \alpha} = 2\pi \frac{m}{q} B
$$
 (7)

Соответственно, круговая частота обращения частицы:

$$
\omega = \frac{2\pi}{T} = \frac{q}{m}B\tag{8}
$$

Радиус окружности (6) называют ларморовским радиусом в честь английского физика Дж. Лармора, изучавшего движение заряженных частиц в магнитных полях. Частота (8) называется ларморовой или циклотронной частотой, т.к. она используется при расчете циклотронов - ускорителей заряженных частиц.

Направление закручивания винтовой линии определяется знаком заряда частицы.

В частном случае  $(\alpha = \frac{\pi}{2})$  $\alpha = \frac{\pi}{2}$ ) траектория движения частицы будет представлять собой дугу окружности радиуса R. Тогда для электрона его удельный заряд выводится из (6):

$$
\frac{e}{m} = \frac{v \cdot R}{B} \tag{9}
$$

Следовательно, зная величину индукции магнитного поля  $\overline{B}$ , скорость электрона  $\overline{v}$  и радиус дуги окружности R, по которой он движется в магнитном поле, легко вычислить его удельный заряд.

#### ЭКСПЕРИМЕНТАЛЬНАЯ ЧАСТЬ

#### Описание лабораторной установки

Внешний вид установки для измерения удельного заряда электрона представлен на рис. 2. Установка состоит из электронно-лучевой трубки 1, блока питания лучевой трубки 2, пары катушек Гельмгольца 3 с источником питания 4, цифровых мультиметров 5 и 6, соединительных проводов 7 и экрана 8.

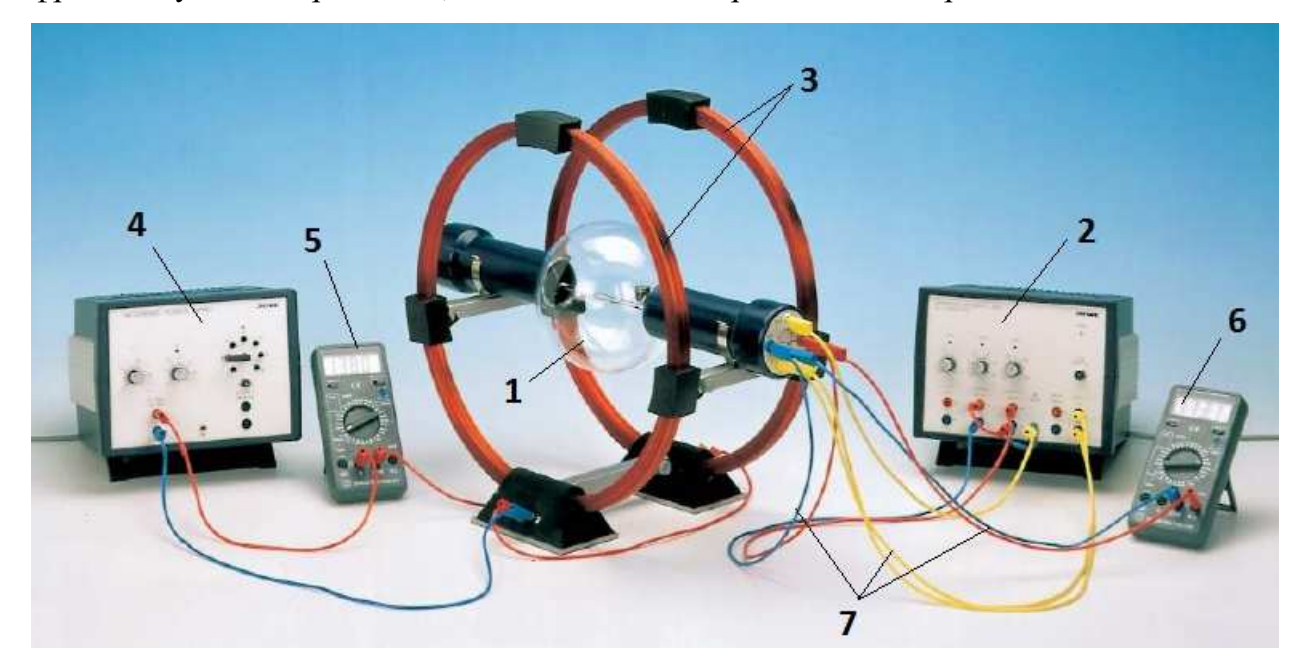

Рис. 2

Схема подключения электронно-лучевой трубки представлена на рис. 3. Термоэлектронная эмиссия, происходящая вследствие разогрева катода К напряжением 6,3 В обеспечивает требуемое количество электронов. Ускоряющая разность потенциалов  $U \sim 250$  В между катодом  $K$  и анодом  $A$ создается источником питания 2 и регистрируется цифровым мультиметром 6.

Поперечное магнитное поле  $\overline{B}$  создается парой катушек Гельмгольца, соединенных последовательно (рис. 4). Значение модуля  $\overline{B}$  в этом случае определяется по формуле:

$$
B = \left(\frac{4}{5}\right)^{\frac{3}{2}} \cdot \mu_0 \cdot n \cdot \frac{I}{R_{\kappa}}
$$
 (10)

где  $n$  - число витков в катушке,

I - ток, протекающий по катушке,

R - радиус витка катушки.

Для определения отношения  $\frac{e}{m}$ , подставим в (9) выражение (2) для скорости электрона  $\overline{v}$  и выражение (10) для магнитной индукции  $\overline{B}$ :

$$
\frac{e}{m} = \frac{125}{32} \frac{U \cdot R_{\kappa}^2}{\mu_0^2 \cdot n^2 \cdot I^2 \cdot R^2}
$$
(11)

Используемые катушки Гельмгольца имеют радиус витков  $R_k = 0, 2$  м и число витков  $n = 154$ . Значение силы тока I, протекающего через эти катушки, снимаем с цифрового мультиметра 5.

Траекторию электронного луча удается визуально наблюдать благодаря тому, что при столкновении электронов с молекулами неона, находящегося в стеклянной колбе лучевой трубки 1 под давлением 0,004 мбар происходит ионизация этих молекул на пути электронного луча. При достаточной затемненности (экран 8) след электронного луча будет представлять светящуюся дугу окружности, радиус R которой можно измерить с помощью шкалы на задней стенке экрана 8. На практике удобнее использовать значения  $R = 20, 30,$ 40 и 50 мм, т.к. на расстояниях 40,60, 80 и 100 мм от точки выхода электронов из лучевой трубки расположены приемные электроды анода. Поэтому при  $R = 20$ , 30, 40 или 50 мм будет видна более яркая половина окружности, радиус которой уже известен.

### Порядок выполнения работы

1. Проверьте правильность подключения узлов установки согласно схемам (рис. 3 и 4).

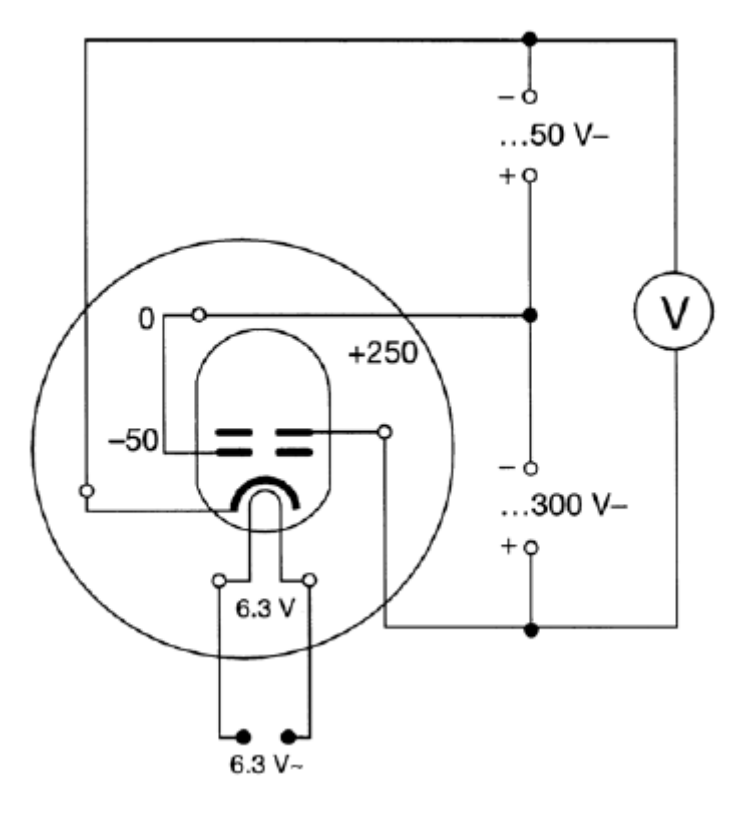

Рис. 3

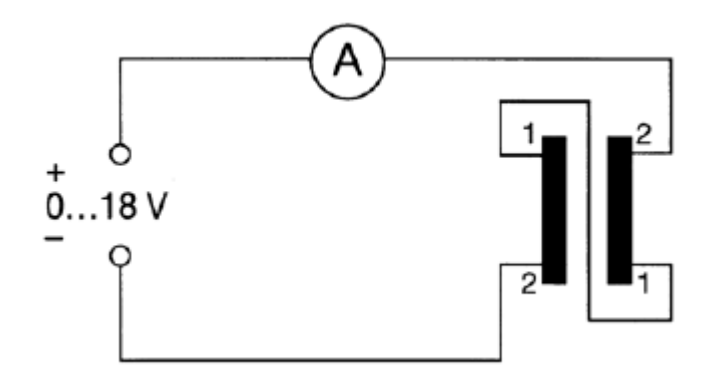

Рис. 4

2. Убедитесь в горизонтальном расположении электродов электроннолучевой трубки. При необходимости подкорректируйте положение вращением трубки вокруг горизонтальной оси.

3. После разрешения лаборанта включите питание блоков 2 и 4 и цифровых вольтметров 5 и 6.

4. Выставьте с помощью мультиметра 6 значение ускоряющей разности потенциалов  $U = 100$  В.

5. Изменяя силу тока I, протекающего через катушки Гельмгольца, добейтесь радиуса траектории электронного луча  $R = 20$  мм (самая маленькая яркая полуокружность).

6. Снимите показание силы тока I с цифрового мультиметра 5 и занесите в таблицу 1.

7. Последовательно выставьте значения ускоряющей разности потенциалов U = 120 В, 140 В.

8. Для каждого значения U, согласно пункту 5, добейтесь того же радиуса траектории луча  $R = 20$  мм.

9. Снимите показания силы тока для каждого значения ускоряющей разности потенциалов  $U = 120 B$ , 140 В и занесите их в таблицу 1.

10. Изменяя силу тока I, протекающего через катушки Гельмгольца, добейтесь радиуса траектории  $R = 30$  мм при значениях ускоряющей разности потенциалов  $U = 100 B$ , 120 В, 280 В.

11. Снимите соответствующие показания силы тока с цифрового мультиметра 5 и занесите их в таблицу 1.

12. Повторите пункты 7, 8, 9, 10, 11 для значений  $R = 40$  мм и 50 мм.

13. По полученным данным табл. 1 рассчитайте для каждого измерения удельный заряд электрона  $\frac{e}{m}$  и занесите результаты в табл. 1.

14. Проверьте статистическую обработку полученных результатов определите среднее значение удельного заряда электрона и сравните его со значением из литературных источников:

$$
\left\langle \frac{e}{m} \right\rangle = 1,759 \cdot 10^{-11} \frac{K\pi}{\kappa^2}
$$
 (12)

8

Вычислите погрешность ваших измерений  $\frac{e}{m}$  относительно (12).

15. Проведите анализ полученных результатов.

Таблица 1

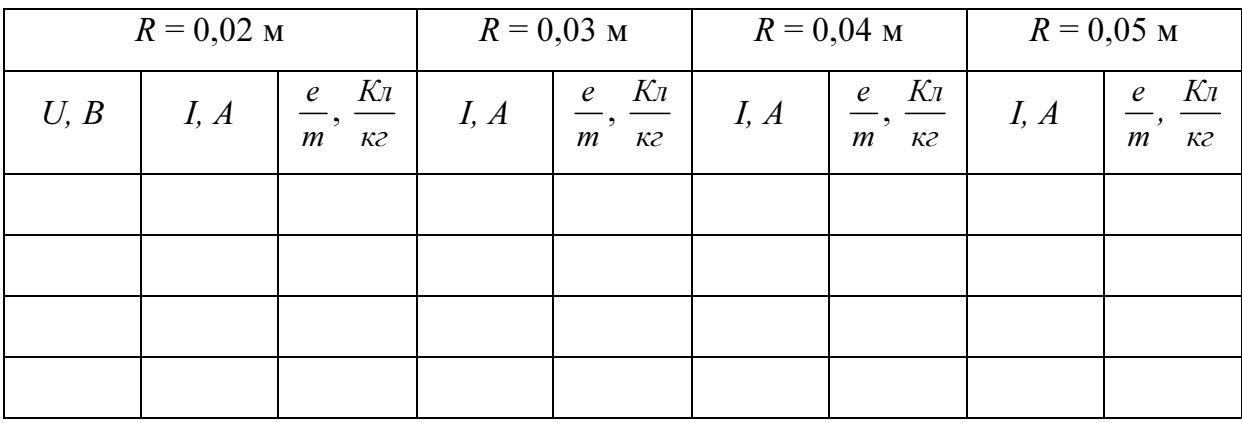

Примечание. Если траектория электронного луча имеет форму спирали, то это свидетельствует о том, что вектор магнитной индукции поля  $\overline{B}$  не перпендикулярен вектору скорости электронов  $\overline{v}$ . Это необходимо устранить вращением электронно - лучевой трубки вокруг продольной оси до превращения спирали в дугу окружности.

#### Контрольные вопросы:

1. Какова скорость электронов после прохождения анода?

2. Каким будет шаг винтовой траектории электрона, если угол между скоростью электрона и вектором магнитной индукции составит 30º?

3. Каковы вероятные причины, по которым полученное в экспериментах значение e  $\frac{e}{m}$  отличается от табличного?

Литература:

1. Мартинсон Л.К., Морозов А.Н., Смирнов Е.В. Электромагнитное поле. - М: МГТУ им. Н.Э. Баумана (серия: "Физика в техническом университете"), 2013. - 422 с.

2.Калашников С.Г. Электричество. - М.: Физматлит, 2003. - 624 с.